$<<$ Pro/ENGINEER 20  $>$ 

<<Pro/ENGINEER 20 >>

, tushu007.com

- 13 ISBN 9787111218920
- 10 ISBN 7111218922

出版时间:2007-7

页数:512

PDF

更多资源请访问:http://www.tushu007.com

 $<<$ Pro/ENGINEER 20  $>$ 

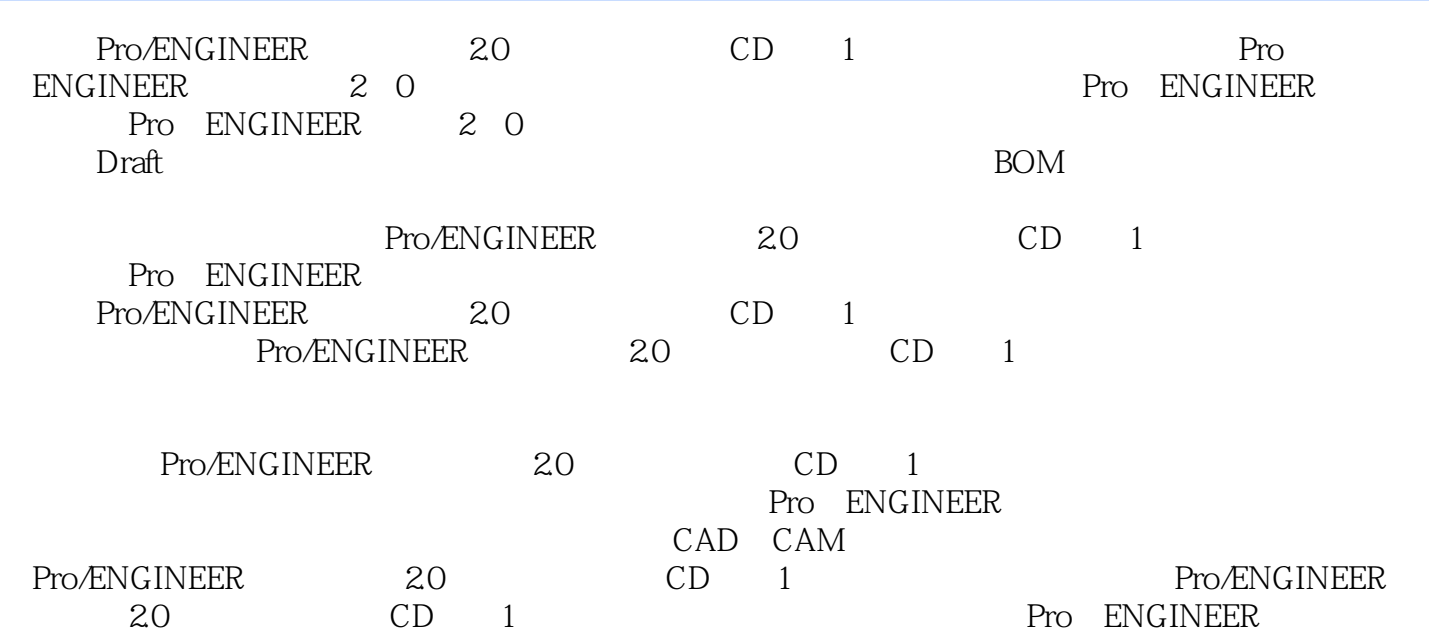

, tushu007.com

## $<<$ Pro/ENGINEER  $20$

1 Pro/ENGINEER 1.1 1.2 1.2 1.3 1.4 Pro/ENGINEER 2 Pro/ENGI NEERWildfire2 0 and 2.1 Pro/ENGINEER2 0 and 2.1.1 Windows 2 1.2 2 1.3 Pro/ENGINEER 2.1.4 Pro/ENGINEER 2.1.5 Pro/ENGINEER 2.1.6 Pro/ENGINEER 2.2 Pro ENGINEERWildfire2 0 3 3 1 3 1  $3 \t1 \t3 \t3 \t1 \t3 \t3 \t3 \t3 \t3 \t3 \t4 \t3 \t1 \t5 \t3 \t3 \t3 \t3 \t1 \t4 \t3 \t1 \t5 \t3 \t3 \t3 \t5 \t3 \t3 \t5 \t3 \t3 \t4 \t3 \t4 \t3 \t5 \t3 \t3 \t5 \t3 \t3 \t4 \t3 \t4 \t3 \t5 \t3 \t3 \t4 \t3 \t4 \t3 \t4 \t3 \t5 \t3 \t5 \t3 \t5 \t3 \t5 \t3 \t5 \t4 \t3 \t4 \t3 \t4 \t3 \t4 \t3 \t5$  $1.6$   $3.1.7$   $3.1.8$   $3.2$   $3.2.1$   $3.2.2$  $3\,3$   $3\,4$   $3\,4$   $1$   $3\,4$   $2$   $3\,4$   $3$   $3$ .5 移动视图与锁定视图3.5.1 移动视图3.5.2锁定视图3.6 拭除、恢复和删除视图3.6.1  $3.62$   $3.63$   $3.7$   $3.71$   $3.72$  $3.7.3$   $3.8$   $3.8.1$   $3.8$  $2$  383 384 385 38 .6放大视图3.8.7 旋转视图和旋转剖视图3.8.8 阶梯剖视图3.8.9 移出剖面3.8.10 多  $3.8 \t11$   $3.8 \t12$   $3.8 \t13$   $3.9$  $3.9.1$   $3.9.2$   $3.9.3$   $3.10$  $3\ 10\ 1$   $3\ 10\ 2$   $3\ 11\ T$   $3\ 11\ 1$   $1$  $3 \t11 \t2 \t2$ - $3 \t11 \t3 \t3$ - $3$ - $3 \t11 \t4 \t4$ - $3\quad 11\quad 5\qquad 5$ - $3\quad 11\quad 6\qquad 6$ - $4$  $Drath \, 4 \, 1 \, 32 \, 4 \, 2 \, 4 \, 2 \, 1$  $\ldots$  5 6 7 BOM 及应用第8章 创建钣金的工程图第9章 工程图综合范例第10章 用户定制第11章 工程图的高级应

and, tushu007.com

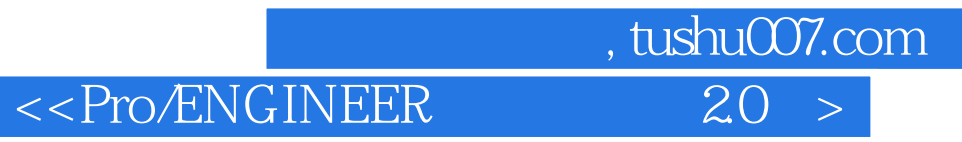

本站所提供下载的PDF图书仅提供预览和简介,请支持正版图书。

更多资源请访问:http://www.tushu007.com